$<<$   $>>$ 

<<建筑可视化效果图表现技法>>

- 13 ISBN 9787121054433
- 10 ISBN 7121054434

出版时间:2008-1

页数:263

字数:435200

extended by PDF and the PDF

http://www.tushu007.com

 $,$  tushu007.com

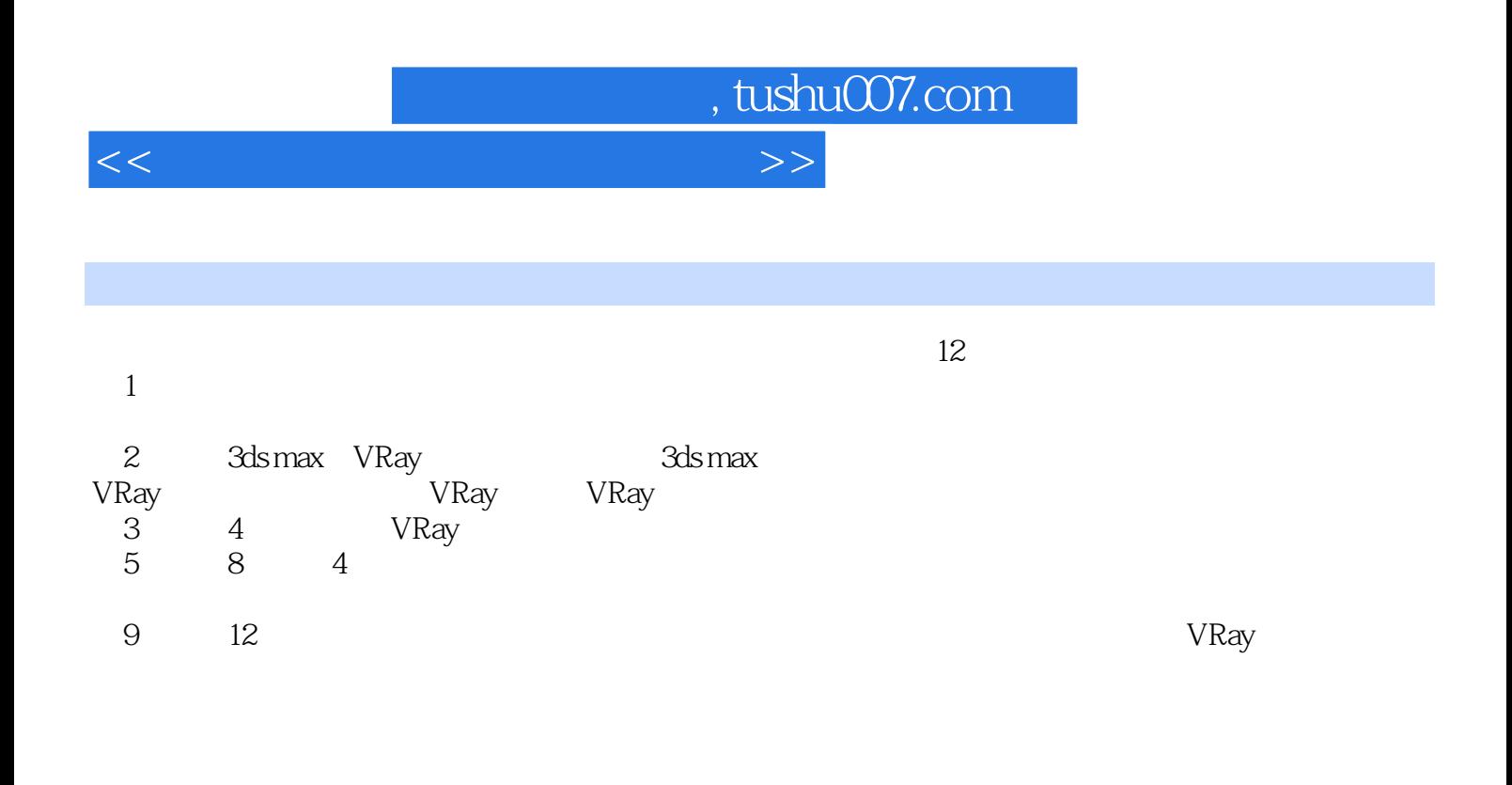

 $\overline{z}$ 

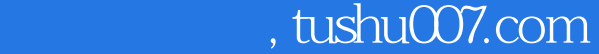

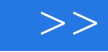

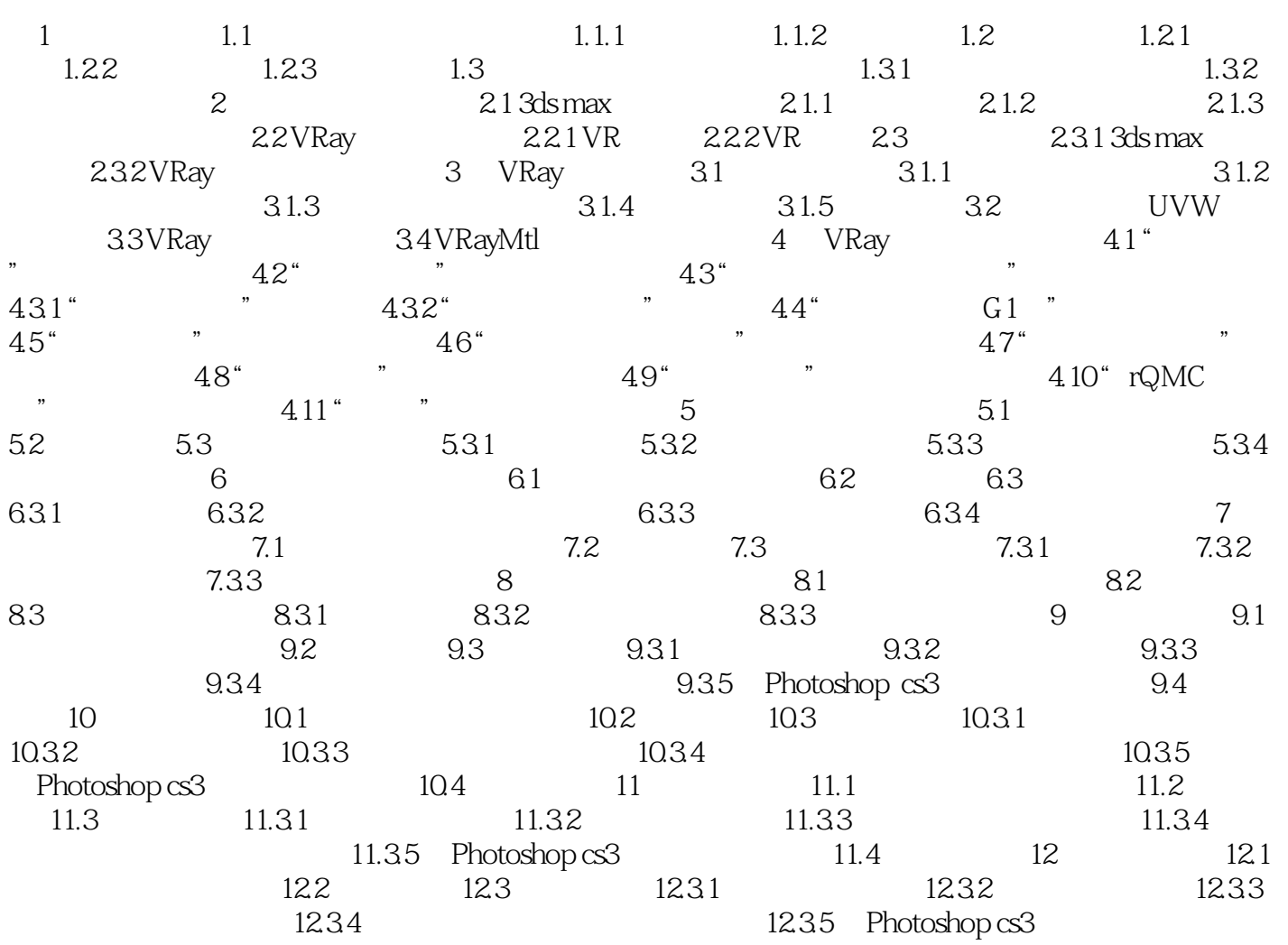

 $12.4$ 

, tushu007.com

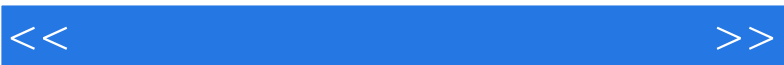

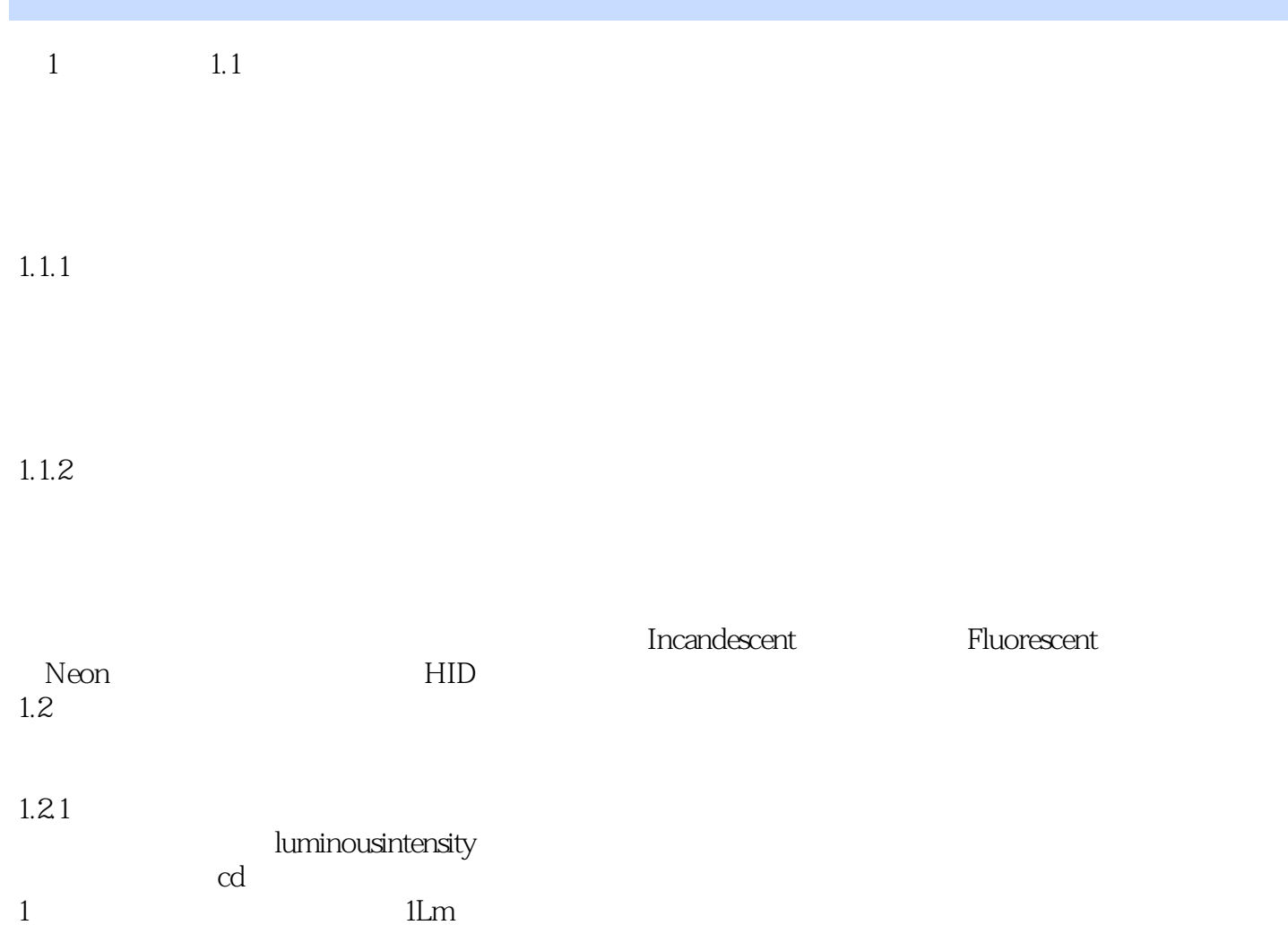

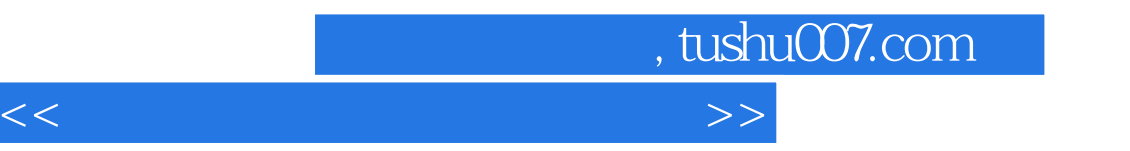

:3ds max 9/VRay

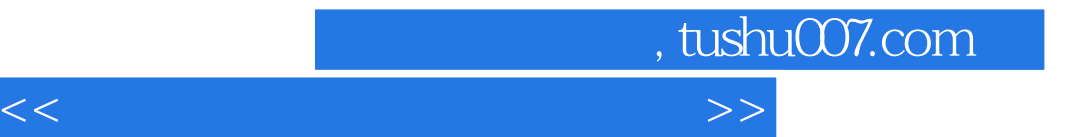

本站所提供下载的PDF图书仅提供预览和简介,请支持正版图书。

更多资源请访问:http://www.tushu007.com